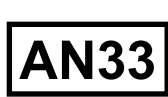

# *Spice Model and PWM Amplifier Applications*

# **PWM AMPLIFIER INTRODUCTION**

The recent availability of high-voltage and high-current PWM amplifiers in hybrid packages has attracted the interest of many designers who traditionally use linear amplifiers. The advantage of PWM amplifiers is obvious: efficiency of 70 to 97%. High efficiency translates to lower internal power loss, smaller heat sinks, and reduced overall physical size.

 $\mathcal{A}$  is a spin-dimensional dimensional dimensional dimensional dimensional dimensional dimensional dimensional dimensional dimensional dimensional dimensional dimensional dimensional dimensional dimensional dimensiona PULO GY

To make it easier to design with these amplifiers, a simple and versatile generic PWM Spice model lets you check out PWM waveforms without the fear of blowing up the amplifiers or getting shocked by high voltages. The methodology behind generating such a model applies not only to hybrid PWM amplifiers, but also to monolithic and discrete PWM amplifiers. The inputs to the model come from the PWM amplifier's data sheet, and you can run the model on any commercial Spice program.

Even though a PWM amplifier offers analog signals in and analog signals out, its circuit functionality is entirely different from a linear amplifier's. A PWM amplifier modulates a pulse train in the time domain and uses LC filtering to extract the analog-signal output. You can use PWM amplifiers to emulate linear constant- voltage amplifiers or linear constant-current

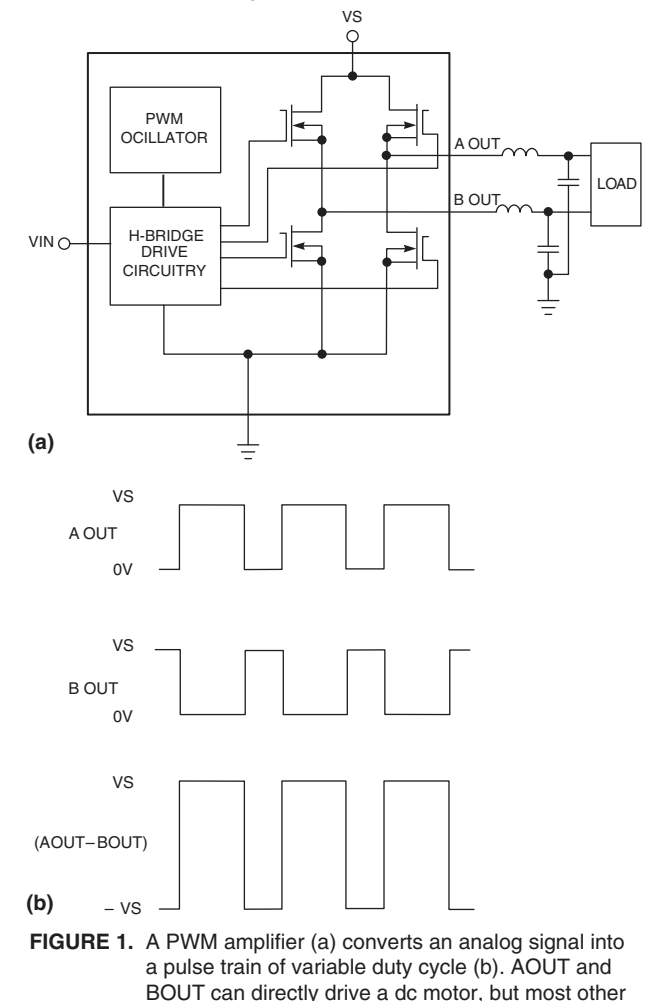

loads require additional LC filtering.

amplifiers, both at much higher levels of efficiency.

If you're unfamiliar with how a PWM amplifier works, you're not alone. Just like op amps, PWM amplifiers come in many sizes and flavors, some with fancy bells and whistles. Fortunately, the amplifiers all operate under the same principle.

A PWM amplifier converts an analog signal into a pulse train of variable duty cycle. The analog input controls the duty cycle of the output pulse train, which switches on and off once during each cycle. When a high output is necessary, the pulse train switches on most of the time and vice versa.

Figure 1a shows a basic PWM amplifier. Vin is the analog input of 1 to 8V dc. AOUT is a pulse train, and BOUT is its inverse. The PWM oscillator determines the frequency of the pulse train, and some PWM amplifiers allow you to put in your own PWM oscillator. As Vin changes from its minimum to its maximum value, the duty cycle of AOUT changes from 0 to 100%, and the duty cycle of BOUT changes from 100 to 0%. The difference voltage of AOUT–BOUT has the same pulse train as AOUT but with double the amplitude of 2xVs p-p (Figure 1b).

If you connect a dc brush-type motor across AOUT and BOUT, you can control the motor speed with Vin. When you set Vin in the middle of its range, for 50% duty cycle at AOUT and BOUT, the motor stands still. With Vin at its maximum, the motor turns at maximum rpm; with Vin at its minimum, the motor reverses direction of rotation and turns at maximum rpm again. You can directly connect AOUT and BOUT to a motor because the winding inductance of the motor turns the pulsed voltage into a rippled dc current whose magnitude controls the motor speed and whose polarity controls the clockwise or counterclockwise direction of the motor. As Figure 1a indicates, most other applications need LC filters to filter out the PWM pulse train to ensure that an analog signal appears at the load.

# **USE A GENERIC SPICE MODEL**

Figure 2 shows the generic Spice subcircuit model of a PWM amplifier. V1 is a ramp of fixed frequency. E1 serves as a comparator that converts the PWM ramp as it crosses Vin into a variable-dutycycle pulse train (Figure 3). S5, V5, S6, and V6 limit the amplitude of the pulse train to ±5V. S1/R1, S2/R2, S3/ R3, and S4/R4 represent the four MOSFET drivers for which

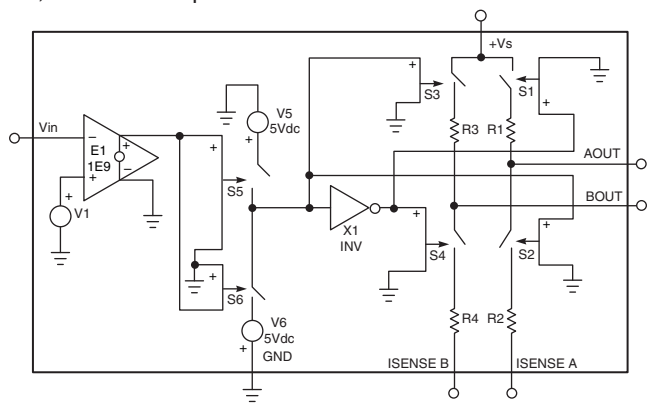

**FIGURE 2.** A generic Spice model of a PWM amplifier includes a fixed-frequency ramp (V1), a comparator (E1), an inverter (X1), and MOSFET drivers (S1 to S4) and their respective on-resistances(R1 to R4).

R1, R2, R3, and R4 are the respective on-resistances. The four MOSFETs always turn on and off in diagonal sets, that is, when S1 and S4 are on, S2 and S3 are off and vice versa. The inverter X1 provides the diagonal switching control. ISENSE A and ISENSE B are current-sensing terminals, usually available at two output pins for current-feedback control circuitry. For open-loop operation or for voltage-feedback control, just connect ISENSE A and ISENSE B to ground.

When an external load connects between AOUT and BOUT, current flows from Vs to ground through one of two routes: Vs to S1/R1, to an externally connected load between

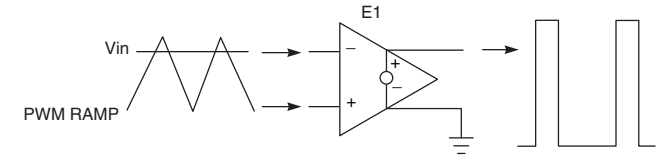

**FIGURE 3.** In the PWM amplifier model, E1 serves as a comparator that converts the PWM ramp as it crosses Vin into a variable duty cycle pulse train.

AOUT and BOUT, to S4/R4, and then to ground or Vs to S3/ R3, to the external load, to S2/R2, and finally to ground. The voltage across the load actually doubles the Vs voltage. For example, when Vs=100V, the voltage across the load is 200V pp. This voltage-doubling feature is another advantage PWM amplifiers offer for high-voltage applications. To double voltage using linear amplifiers you must use two linear amplifiers in a bridge-mode configuration.

# **DESIGN EXAMPLE: CONSTANT–CURRENT AMPLIFIER**

You commonly use constant-current amplifiers for applications

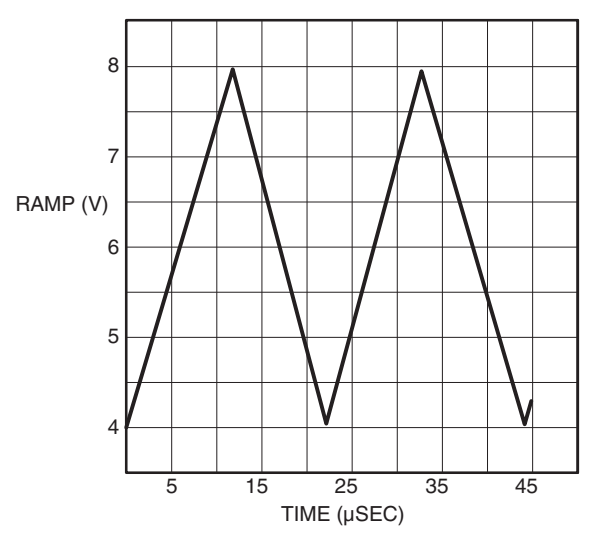

**FIGURE 4.** The analog input-voltage range and the switching frequency (in this case, 4 to 8V and 45kHz, respectively) determine the wave form of the PWM ramp.

such as motor-torque control and battery chargers. You can use the model and the specifications of a commercial PWM amplifier—in this case, the Apex Microtechnology SA50—to design a constant-current amplifier (also called a voltage-to-current converter). You start out with the following specifications from the SA50 data sheet:

Analog input voltage/output duty cycles: Vin=4V; AOUT=0% and BOUT=100% Vin=6V; AOUT=50% and BOUT=50%

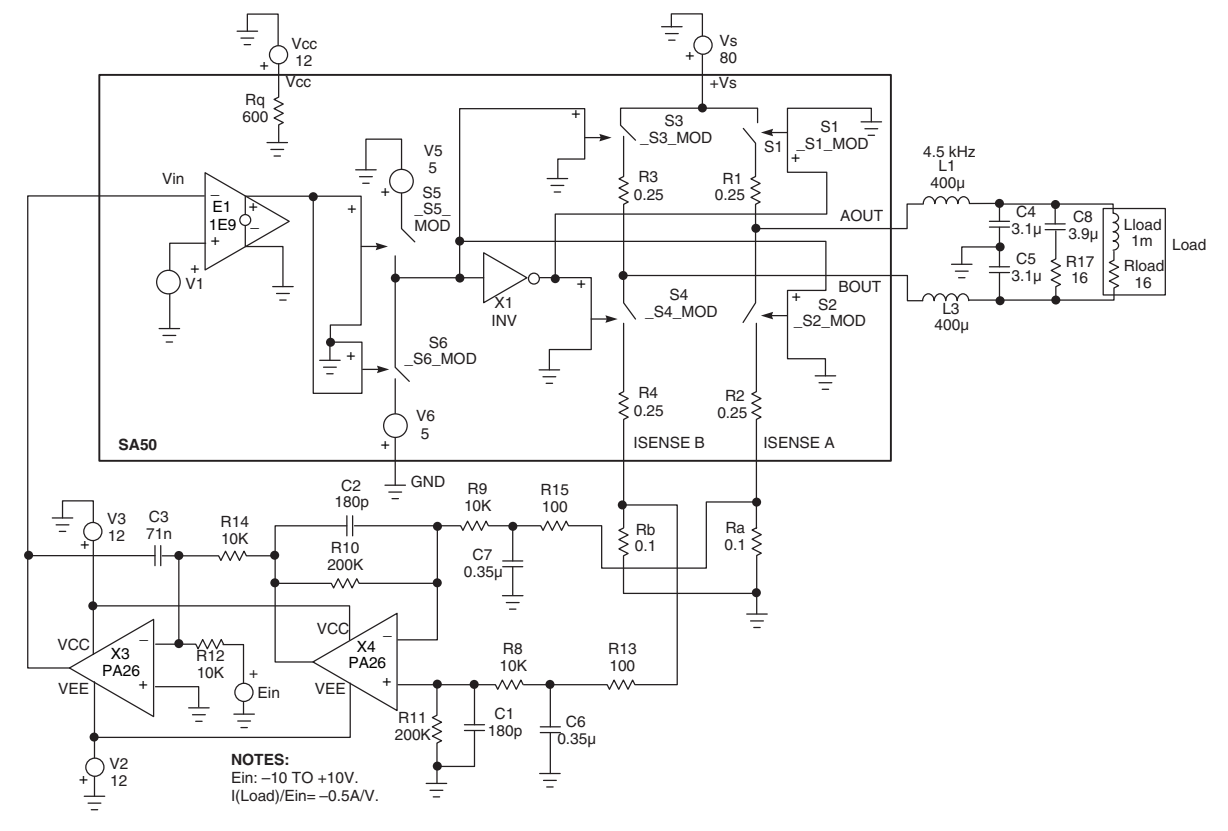

**FIGURE 5.** Combining the generic Spice model with the specifications for the SA50 PWM amplifier, you can use the model to simulate a voltage-controlled, constant-current amplifier.

Vin=8V; AOUT=100% and BOUT=0% switching frequency: 45 kHz. MOSFET on-resistance: 0.5Ω total or 0.25Ω each

The analog input voltage range of 4 to 8V dc and the switching frequency of 45 kHz determine the waveform of the PWM ramp (Figure 4), which V1 in Figure 2 produces. You can describe this waveform as a constant-voltage source in any commercial Spice program, such as Intusoft's Model ICAP/4Rx V8.8.1. You enter V1's parameters as manual-driven inputs, and this Spice program automatically generates the following statement for V1: V1 12 0 PULSE 4 8 0 11.1E-6 11.1E- 6 1E-12 22.2E-6, where "12 0'' designates the two nodes for V1.

The MOSFET on-resistance of 0.25V determines the values of R1, R2, R3, and R4. The addition of Rq=600Ω and Vcc=12V model the SA50 amplifier's quiescent current and the low-voltage power supply necessary to power the H-bridge drive circuitry.

Figure 5 shows the complete Spice subcircuit for the SA50. This basic SA50 can drive a bidirectional motor for which Vin controls the motor speed and direction of rotation. You can add LC filters that let you drive other loads. Even when driving a motor, LC filters next to the amplifier module are useful for EMI and EMC purposes. Without filters, the long cables to the motor carry high-voltage switching pulses and act as antennas. Because the waveform across AOUT and BOUT is a pulse train of variable duty cycle and because Vin, the analog input signal, controls the pulse train's duty cycle or pulse width, you must first filter the PWM pulse train to extract the analog output signal.

In Figure 5, the load comprises Rload and Lload. L1, C4, L3, and C5 form a low pass filter with a cut off frequency (Fc) of 4.5 kHz to filter out the SA50 amplifier's 45-kHz PWM pulse train. A rule of thumb is to set the LC filter's corner frequency one decade below the PWM frequency. Of course, you can push the corner frequency higher by using multiple-pole LC filters. The equations to calculate filter LC values are as follows:

Because of the filter's differential configuration, these equations include a x0.5 factor for L1 and L3 and a x2 factor for C4 and C5. In this example, Rload=16Ω, and Fc=4.5 kHz, so L1=L3=400 µH, and C4=C5=3.1 µF. Because the load for this

$$
L1 = L3 = \frac{1.4142 \cdot \text{Rload}}{2\pi \cdot \text{Fc}} \cdot 0.5,
$$
 (1)

and

$$
C4 = C5 = \frac{0.7071}{2\pi \cdot Fc \cdot Rload} \cdot 2.
$$
 (2)

example is inductive, adding the matching network of R17 and C8 creates a combined load of 16Ω. The equations for R17 and C8 are as follows:

In this example, Lload=1 mH, and Rload=16Ω, so C8=3.9 µF, and R17=16Ω. Similarly , if you have a capacitive load, you can use a LR matching network to make the combined load resistive, for which

$$
R17 = \text{Rload},\tag{3}
$$

$$
C8 = \frac{Lload}{Rload^2}
$$
 (4)

Figure 6 shows the frequency response of the filter with and without the matching network. Ignoring the feedback circuitry of X3 and X4, a 1kHz 3.5V p-p sine wave with 6Vdc offset at Vin produces a 120V pp sine wave across the load (Figure 7).

$$
L = Cload \cdot Rload^2.
$$
 (5)

To complete the design of a constant-current amplifier , you must have some means of sensing the load current and provide feedback control in case of a load change. Ra and Rb are the two current-sensing resistors. Op amp X4 and its associated

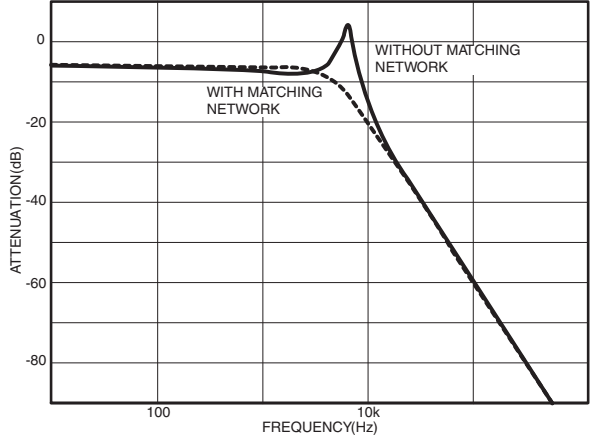

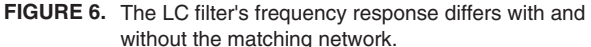

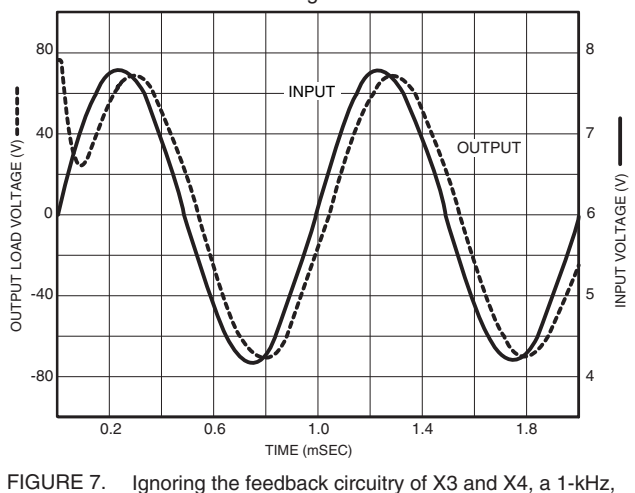

Ignoring the feedback circuitry of X3 and X4, a 1-kHz, 3.5V p-p sine wave with offset at Vin produces a 120V p-p sine wave across the load.

components serve two purposes: first, as a difference amplifier with a gain of 20 that converts the current difference between Ra and Rb into a voltage output of  $-$  0.5A/V and, second, as a lowpass filter comprising C1, C2, C6, and C7 that filters the ripple currents in Ra and Rb with a corner frequency of 4.5 kHz. The design equations are as follows:

To minimize power losses, you should choose Ra and Rb values of 0.01 to 0.1 $Ω$ . In this example, Fc=4.5 kHz, R8=R9=10 kΩ. To minimize loading effects, these resistors must be much greater than R13=R15=100Ω. Substituting these values into

$$
GAIN = -\frac{R9}{R10 \cdot Ra} AV, \tag{6}
$$

$$
\text{C6} = \text{C7} = \frac{1}{2\pi \cdot \text{R13} \cdot \text{Fc}} \,, \tag{7}
$$

$$
C1 = C2 = \frac{1}{2\pi \cdot R10 \cdot Fc},
$$
 (8)

Equation 7 and Equation 8, C6=C7=0.35 µF, and C1=C2=180 pF. Choosing R10=200 kΩ, Equation 6 yields a gain of –0.5 A/V.

X3 is an integrator that compares the error voltage from X4 with the input voltage Ein and provides the correct input voltage for the SA50 amplifier to close the feedback loop. The design equations for the integrator are as follows:

You can complete the design by choosing R12=R14=10 kΩ and C3=71 nF (Figure 6).

You can now run the Spice program. The load current waveforms (Figure 8) are as expected. Note that there is a

 $R12 = R14,$  (9) small error between the Spice output and the expected value.

$$
C3 = \frac{1}{2\pi \cdot (0.05\text{Fc}) \cdot \text{R12}} \,, \tag{10}
$$

For example, with Ein=10V, the expected output current should be –5A, but Figure 8 shows –4.8A. This difference is because of the loss resulting from the 0.25Ω MOSFET's onresistance. If you set the on-resistance to zero, you get exactly

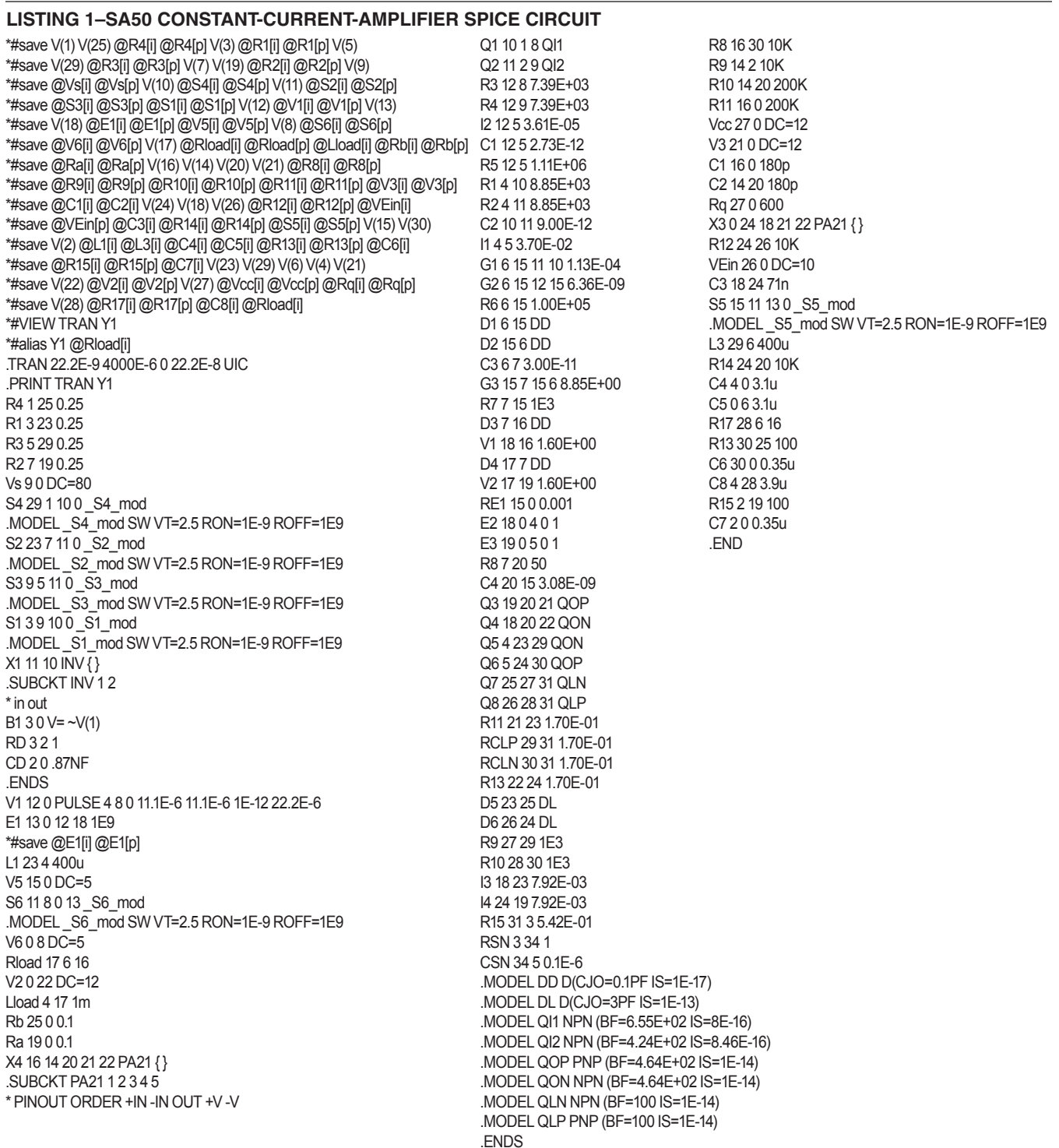

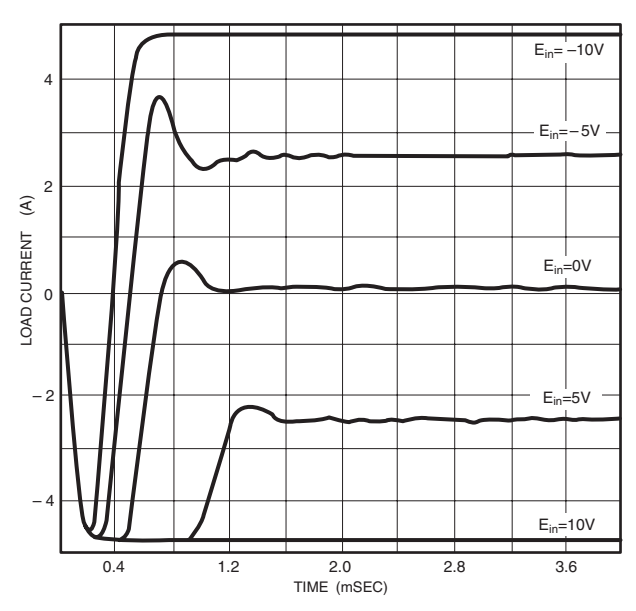

**FIGURE 8.** Spice-simulation runs indicate the load-current waveforms of the constant-current amplifier for various values of Ein.

–5A. Listing 1 is the complete Spice circuit description for the constant-current amplifier.

# **CONSTANT–VOLTAGE AMPLIFIER**

In applications such as audio-speaker drivers, motor-speed control, and power inverters, you need a constant voltage amplifier. You can use the Apex Precision Power SA02 to design a high efficiency, high-power PWM audio-speaker driver. The SA02 data sheet lists the following specifications:

Analog input voltage/output duty cycles: Vin=1.25V; AOUT=0%, BOUT=100% Vin=2.50V; AOUT=50%, BOUT=50% Vin=3.75V; AOUT=100%, BOUT=0% switching frequency: 250-kHz MOSFET on-resistance: 0.42Ω total or 0.21Ω each.

The LC filter design is similar to that of the constant-current amplifier except the LC filter requires no matching network because of the 8Ω resistive load (Figure 9a). The SA02 amplifier's PWM frequency is 250 kHz, so the design sets the LC filter's corner frequency to 25 kHz. The design of the difference amplifier (X4) is somewhat different, however. This constantvoltage amplifier configuration senses the output voltage, not the output current. The voltage at AOUT and BOUT is much higher than the voltage across the current-sensing resistors in the previous example. Instead of boosting the gain, resistor dividers lower the sense voltage to levels that a small signal amplifier can handle. The integrator's (X3) time constant is faster to provide the frequency response necessary for audio applications. The SA02 audio-speaker driver has a –10V/V voltage gain and a 10-kHz power bandwidth. Figure 9b shows the circuit's input and output waveforms. Note that it takes about 50 µsec for the output's sine wave to stabilize.

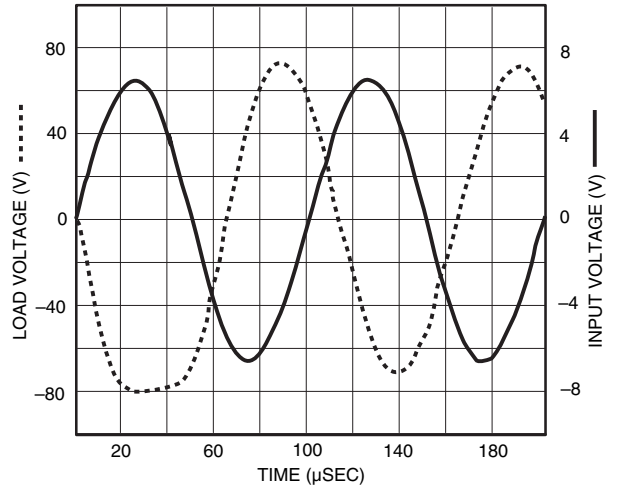

#### FIGURE 9 (B).

The SA02 has many bells and whistles, such as thermal sensing and external-logic shutdown, that the generic model does not implement. A design engineer can easily analyze these independent features with a paper and pencil. However, this

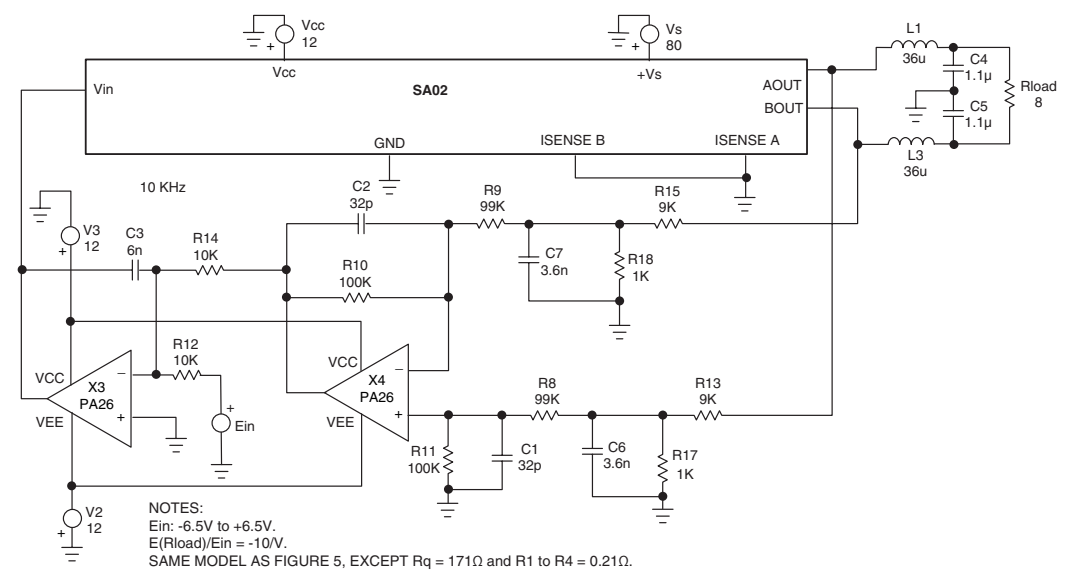

simple yet versatile model makes it easy to model the main PWM function when manual analysis of this feed-back-control circuit becomes unmanageable.

# **NEED TECHNICAL HELP? CONTACT APEX SUPPORT!**

For all Apex Microtechnology product questions and inquiries, call toll free 800-546-2739 in North America. For inquiries via email, please contact apex.support@apexanalog.com. International customers can also request support by contacting their local Apex Microtechnology Sales Representative.

To find the one nearest to you, go to www.apexanalog.com

# IMPORTANT NOTICE

Apex Microtechnology, Inc. has made every effort to insure the accuracy of the content contained in this document. However, the information is subject to change without notice and is provided "AS IS" without warranty of any kind (expressed or implied). Apex Microtechnology reserves the right to make changes without further notice to any specifications or products mentioned herein to improve reliability. This document is the property of Apex Microtechnology and by furnishing this information, Apex Microtechnology grants no license, expressed or implied under any patents, mask work rights, copyrights, trademarks, trade secrets or other intellectual property rights. Apex Microtechnology owns the copyrights associated with the information contained herein and gives consent for copies to be made of the information only for use within your organization with respect to Apex Microtechnology integrated circuits or other products of Apex Microtechnology. This consent does not extend to other copying such as copying for general distribution, advertising or promotional purposes, or for creating any work for resale.

APEX MICROTECHNOLOGY PRODUCTS ARE NOT DESIGNED, AUTHORIZED OR WARRANTED TO BE SUITABLE FOR USE IN PRODUCTS USED FOR LIFE SUPPORT, AUTOMOTIVE SAFETY, SECURITY DEVICES, OR OTHER CRITICAL APPLICATIONS. PRODUCTS IN SUCH APPLICATIONS ARE UNDER-STOOD TO BE FULLY AT THE CUSTOMER OR THE CUSTOMER'S RISK.

Apex Microtechnology, Apex and Apex Precision Power are trademarks of Apex Microtechnolgy, Inc. All other corporate names noted herein may be trademarks of their respective holders.